## When licensing a Serenji instance the Install Code is incomplete

## 05/06/2024 05:00:14

## **FAQ Article Print**

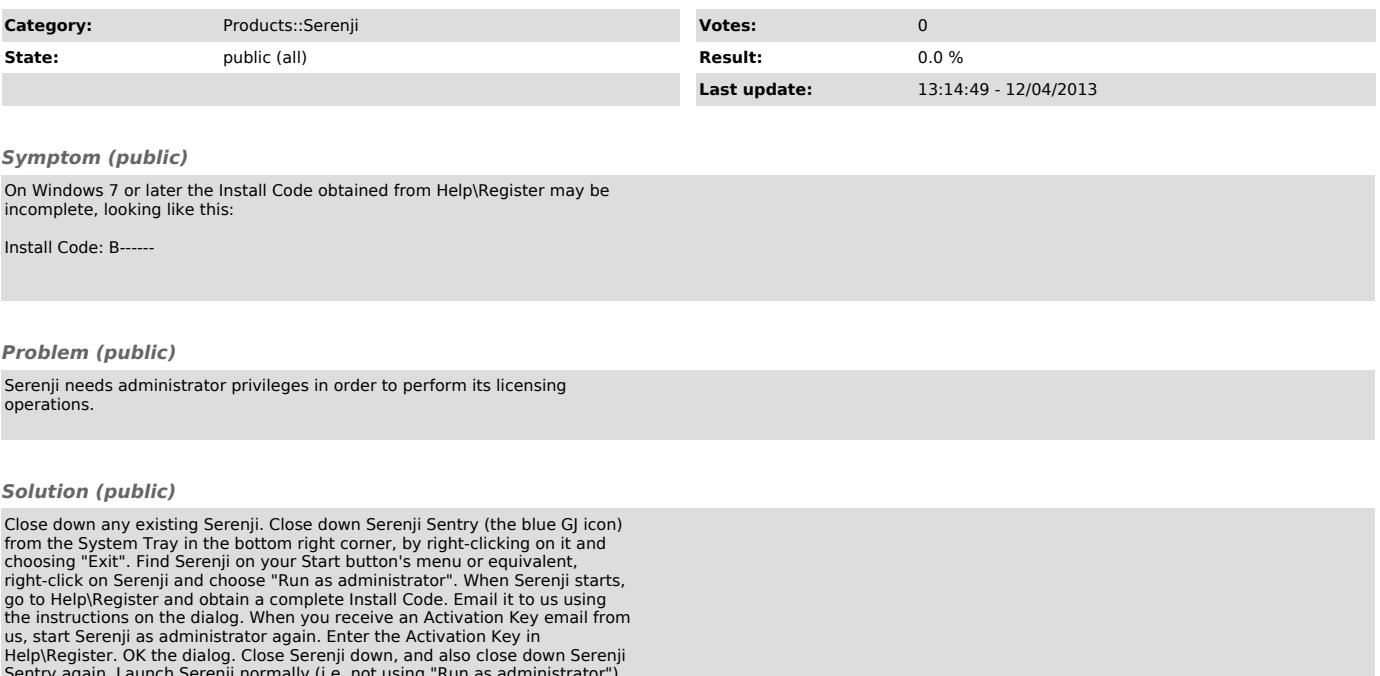

Sentry again. Launch Serenji normally (i.e. not using "Run as administrator").<br>Go to Help\Register and confirm that the Activation Key is still present<br>there. If it isn't, email support@georgejames.com for advice. Assuming